## **Quiz #2 -- ANCOVA to increase statistical power (& reduce error variance)**

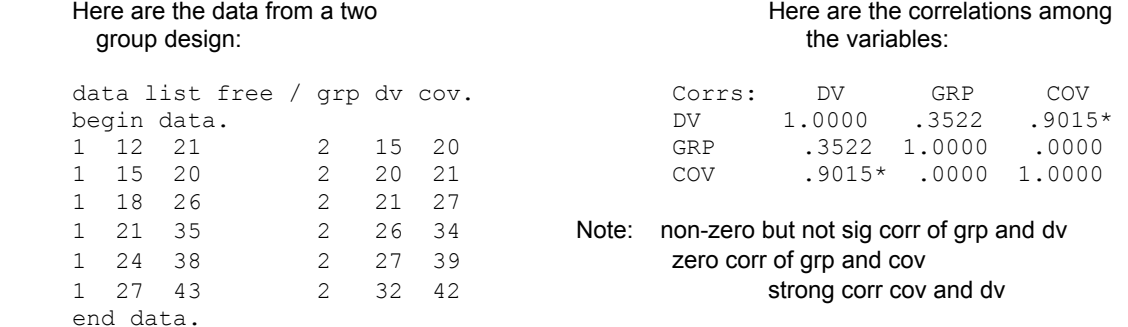

#### Here's the "regular ANOVA" for these data -- both DV and COV.

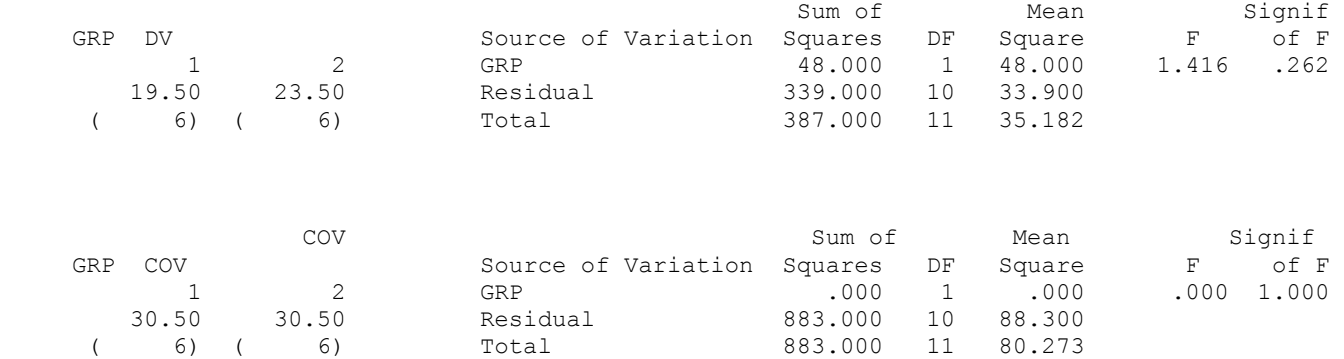

Notice (about same information as the corrs above):

-- nonsig relationship of GRP and DV & -- no relationship of GRP and COV (i.e., nothing to correct for!!) Also notice the very large amount of w/in group variation on both DV and COV -- we'll come back to this.

- The "problem" in this case is that there is a clear numeric DV difference between the groups.
- Also, the covariate is not "disrupting" the DV mean difference between the groups -- the groups have the same COV mean
- But because there is substantial variation **within each condition** on the DV, the DV mean difference is not significant.
- So, is the statistical result "proper" or a Type II error, produced by having an "too-heterogeneous" sample (i.e., large SS wg) ??

#### **This is the situation for which ANCOVA was originally designed:**

- A between group mean difference on the DV is "masked" by within-group DV variability.
- The covariate is not correlated with the IV (i.e., no between group mean difference on the covariate),
- The covariate is correlated with the DV.

Given these conditions, ANCOVA allows us to examine whether the GRP effect "emerges" when the SSwg has been statistically reduced by "removing" the within-group variation that is associated with the COV. Put differently, using ANCOVA we ask if there would be a significant GRP effect (mean difference on the DV) if there were less within-group variation on the COV.

# **ANCOVA using SPSS ANOVA**

**Analyze → General Linear Model → Univariate** 

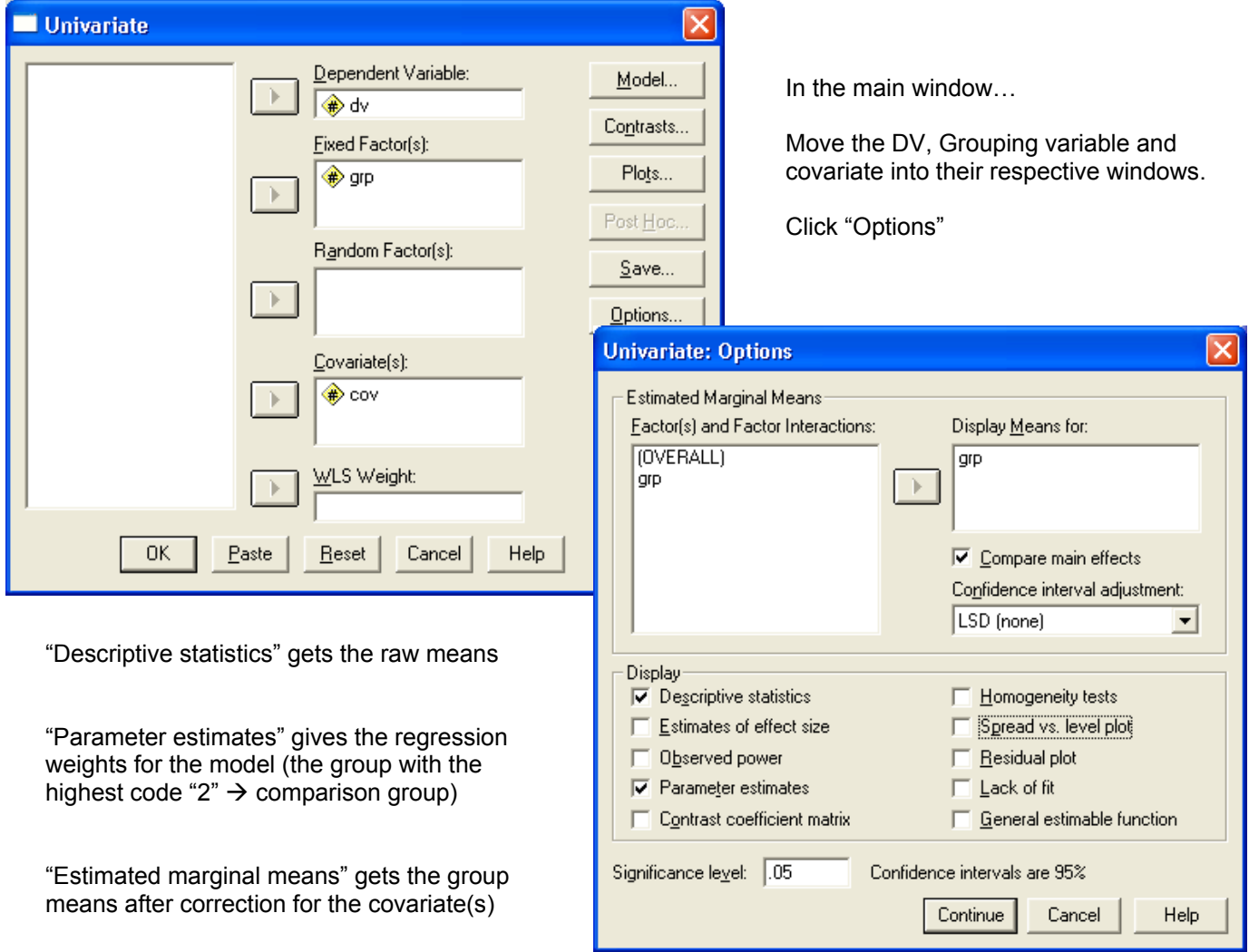

#### **Descriptive Statistics**

Dependent Variable: DV

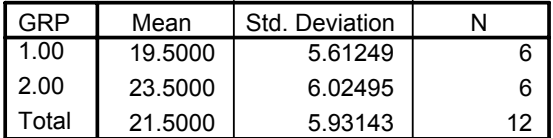

The uncorrected or raw means are the same as in the ANOVA

## **Tests of Between-Subjects Effects**

Dependent Variable: DV

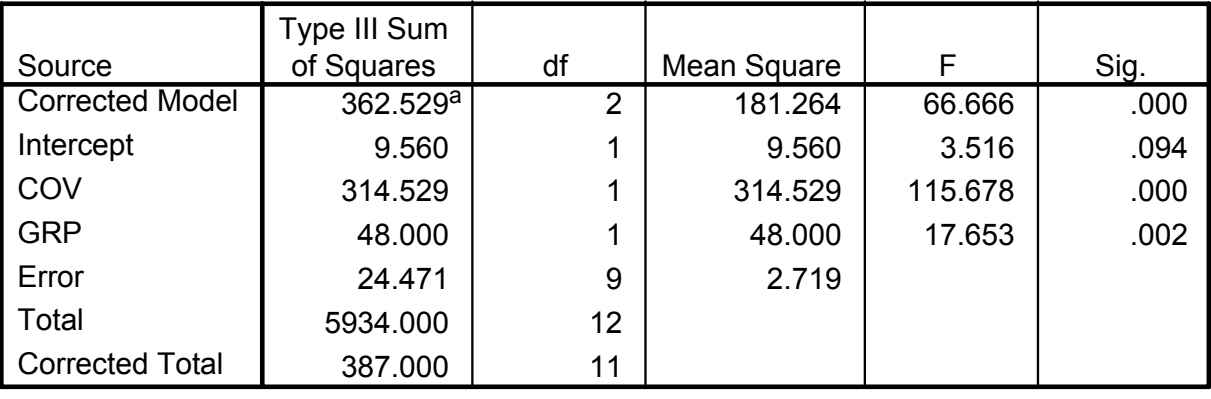

a. R Squared = .937 (Adjusted R Squared = .923)

Notice:

- The SSgrp is 48.00, as in the ANOVA because there is no between group difference on the covariate to "correct for"
- But the error variance is smaller. And so,
- the Grp F is larger and the GRP effect is now significant

## **How's that work ????**

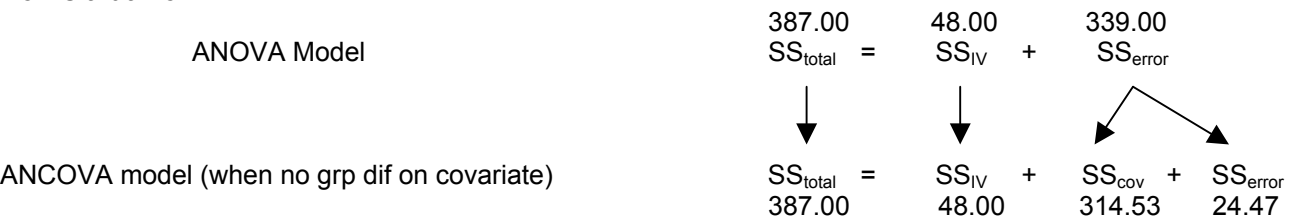

• Adding the covariate to the model, "takes up" part of the variation that was error variation -- so, the error variation is smaller & test of the IV effect is more powerful (smaller error term).

#### **Parameter Estimates**

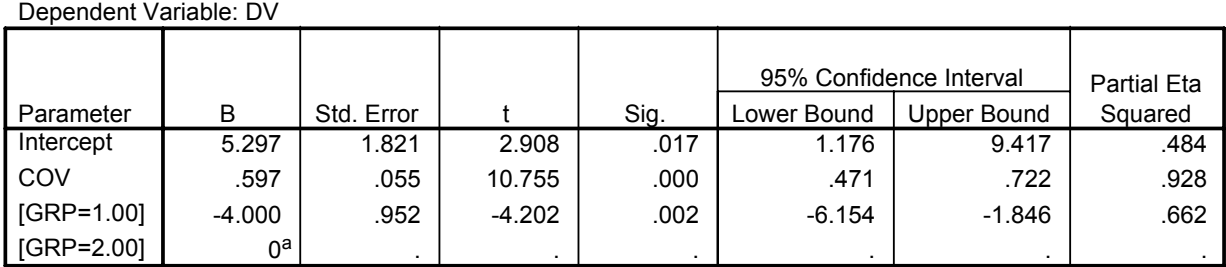

a. This parameter is set to zero because it is redundant.

You can get the same parameter estimates that you are used to getting from a regression analysis (though you don't get the β weights, which can be helpful for comparing the relative contributions among the predictors).

SPSS uses the group with the highest code (group = 2, here) as the comparison group in a dummy code. So the regression weight for GRP=1.00 (with Group 1 as the target group) shows us that Group 1 has a mean 4 less than Group 2, after controlling for (correcting for, covarying out) the covariate.

# **Estimated Marginal Means**

#### **Estimates**

Dependent Variable: DV

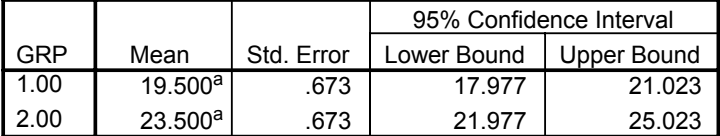

a. Evaluated at covariates appeared in the model: COV = 30.5000.

Finally, you get the corrected mean for each group.

For this analysis the corrected and uncorrected means are the same, because there was no difference between groups on the covariate.

You are also given the mean of the covariate (30.5, here), reminding you that these are the group means after holding the score on the covariate constant at its mean.

#### **ANCOVA via Regression**

Start by creating a dummy code using Group=2 as the comparison

recode grp  $(1 = 1)$   $(2 = 0)$ .

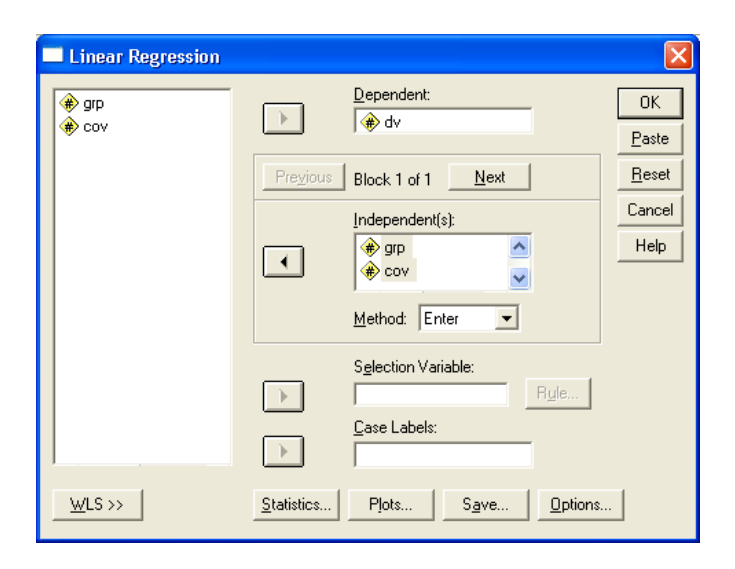

Put grp (now recoded) and the covariate into a regression model.

#### **Model Summary**

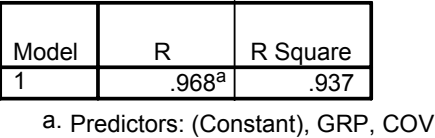

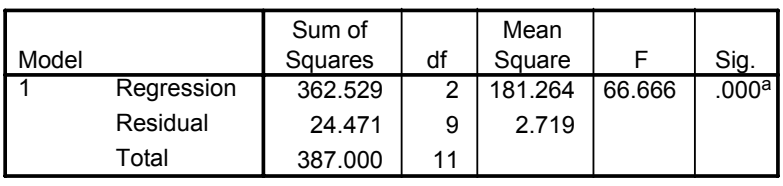

**ANOVAb**

a. Predictors: (Constant), GRP, COV

b. Dependent Variable: DV

#### **Coefficientsa**

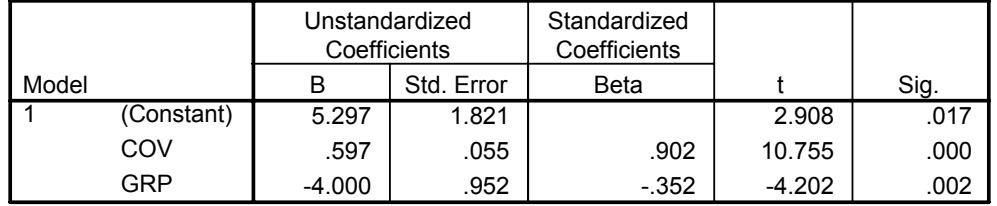

Everything matches with the ANCOVA output…

SS, F, b, etc.

a. Dependent Variable: DV

Things to notice:

- the F-test for "explained variance" is the same for this regression model as the F-test in the ANCOVA model
- COV regression weight is same here as in simple regression model using just COV -- because there is no correlation between COV and GRP (no collinearity)
- GRP regression weight is same here as in the simple regression model using just GRP -- because there is no correlation between COV and GRP (no collinearity)
- **BUT**, the test of the regression weight for GRP is significant (with  $t^2 = F$  and the same p-value as in the ANCOVA above) -- because there is less error (residual) variation
- Also notice that the  $\beta$  for the covariate is much higher than for the group/treatment variable suggesting which of these is a "more important" descriptor/predictor of the criterion behavior (remember to interpret covariates, not just to "correct" for them!!!)